Министерство науки и высшего образования Российской Федерации

Томский государственный университет систем управления и радиоэлектроники

Кафедра физики

А.С. Климов, А.А. Зенин

# **ИЗУЧЕНИЕ МАГНИТНОГО ПОЛЯ КРУГОВОГО ТОКА**

Руководство к лабораторной работе по физике для студентов всех специальностей

> Томск 2023

УДК 537.87 ББК 22.334 К 49

#### **Рецензент**

**Лячин А.В.**, доцент, канд. физ.-мат. наук

Одобрено на заседании кафедры физики, протокол № 104 от 16.04.2023.

### **Климов, Александр Сергеевич, Зенин, Алексей Александрович**

Изучение магнитного поля кругового тока: методические указания по выполнению лабораторных работ / А.А. Зенин, А.С. Климов. – Томск: Томский гос. ун-т систем упр. и радиоэлектроники, 2023. – 19 с.

Изложена краткая теория и описана экспериментальная установка для исследования магнитного поля на оси кругового витка с током, а также методика проведения измерений и обработки результатов.

Для студентов ТУСУРа, обучающихся по всем направлениям подготовки и специальностям.

> УДК 537.87 ББК 22.334 Климов А.С., Зенин А.А., 2023 Томск. гос. ун-т систем упр. и радиоэлектроники, 2023

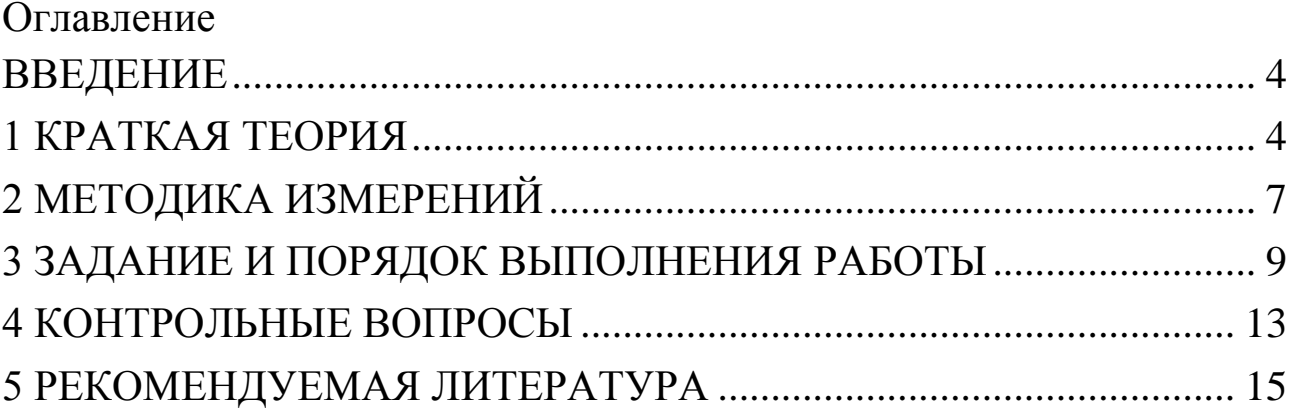

#### ВВЕДЕНИЕ

<span id="page-3-0"></span>Целью данной работы является изучение магнитного поля на оси витка с током и экспериментальная проверка закона Био - Савара  $-$ Лапласа.

### 1 КРАТКАЯ ТЕОРИЯ

<span id="page-3-1"></span>Магнитным полем называется одна из форм проявления электромагнитного поля. Магнитное поле действует ТОЛЬКО на частицы электрически заряженные движущиеся  $\boldsymbol{\mathrm{M}}$ тела, на проводники с током и частицы или тела, обладающие магнитными моментами.

Магнитное поле создаётся проводниками с током, движущимися электрически заряженными частицами и телами, намагниченными телами, а также переменным электрическим полем.

Силовой характеристикой магнитного поля служит вектор магнитной индукции  $\vec{B}$ . Согласно закону Био-Савара-Лапласа каждый элемент проводника с током  $Id\overline{l}$  создает в точке с радиусом - вектором  $\vec{r}$  магнитное поле с индукцией

$$
d\vec{B} = \frac{\mu_0}{4\pi} \cdot \frac{I\left[d\vec{l}, \vec{r}\right]}{r^3},\tag{1.1}
$$

где  $\mu_0 = 4\pi \cdot 10^{-7} \Gamma H/M - \text{магнитная постоянная.}$ 

 $d\vec{B}$ определяется вектора Направление векторным произведением двух векторов  $d\vec{l}$  и  $\vec{r}$  или (что тоже самое)  $d\vec{B}$  с векторами  $dl$ вектора  $\vec{r}$ направление  $\mathbf{M}$ образует правовинтовую систему, т.е. вектор магнитной индукции всегда перпендикулярен плоскости, в которой лежат векторы  $dl$  и  $\vec{r}$ .

Для графического изображения магнитных полей используются магнитной индукции - это воображаемые линии ЛИНИИ  $\bf{B}$ пространстве, касательные к которым в каждой точке совпадают с направление вектора  $\vec{B}$  в этих точках. Линии индукции всегда замкнуты и охватывают проводники с токами, создающими поле. Направление линий индукции магнитного поля определяется правилом Максвелла (правилом буравчика): если ввинчивать буравчик по направлению тока в проводнике, то направление вращения рукоятки буравчика укажет направление линий магнитной

 $\overline{4}$ 

индукции.

Для магнитного поля справедлив *принцип суперпозиции*: в каждой точке пространства вектор магнитной индукции  $B_{\rm y}$ созданный в этой точке всеми источниками магнитных полей равен векторной сумме векторов магнитных индукций *Bk* , созданных в этой точке всеми источниками магнитных полей:

HUKAMU MATHUTHBX TODEÜ:  
\n
$$
\vec{B}_{\Sigma} = \vec{B}_1 + \vec{B}_2 + \vec{B}_3 + \dots = \sum \vec{B}_k
$$
\n(1.2)

Используя выражение (1.1) и принцип суперпозиции, можно рассчитать магнитное поле, создаваемое проводником произвольной формы с током. Рассчитаем индукцию магнитного поля на оси витка с током (на оси кругового тока) на расстоянии *Z* от центра витка (рис.1.1).

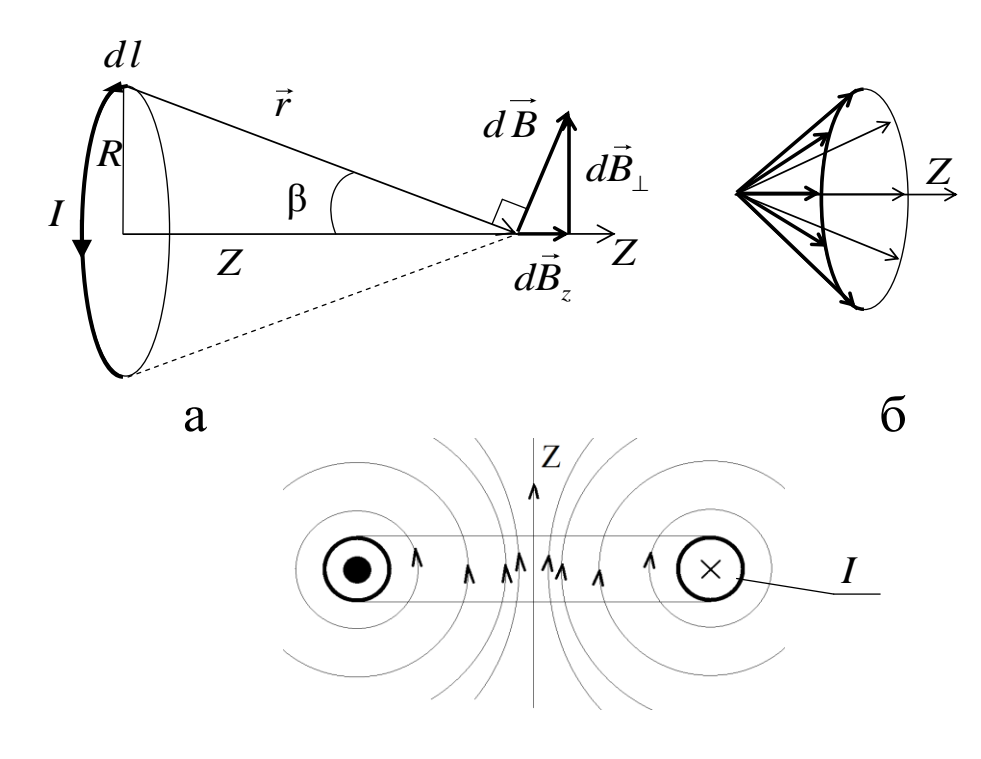

в

Рисунок 1.1- Конфигурация магнитного поля, создаваемого круговым током.

Векторы магнитной индукции  $\overline{B}$ , создаваемые разными элементарными токами  $Idl$  , образуют конический веер, как показано на рис.1.1б. Из соображений симметрии можно заключить: результирующий вектор  $\overline{B}$  направлен вдоль оси кругового контура.

В результирующий вектор  $B$  вносят вклад только составляющие элементарных векторов  $dB$  , направленные по оси кругового тока (см. рис.1.1а) равные по модулю  $dB_z = dB \cdot \sin \beta = \frac{R}{r}dB$ .  $dB_z = dB \cdot \sin \beta = \frac{R}{a}dB$ *r*  $= dB \cdot \sin \beta = \frac{R}{r}$ 

Угол между векторами *dl* и *r* всегда прямой, поэтому  $\overline{0}$ 3 μ .  $4\pi$  $d\vec{B} = \frac{\mu_0}{4} \cdot \frac{Idl\vec{r}}{3}$ *r*  $=\frac{\mu_0}{4}\cdot\frac{\pi}{4}$ 

$$
dB_z = \frac{R}{r}dB = \frac{\mu_0}{4\pi} \cdot \frac{IdIR}{r^3}.
$$
 (1.3)

Проинтегрировав (1.3) по всей длине контура с током и заменив *r* на  $\sqrt{R^2 + Z^2}$  (см. рис. 1.1а), получим

$$
R^{2} + Z^{2}
$$
 (cm. puc. 1.1a), получим  

$$
B = \int dB_{z} = \frac{\mu_{0}IR}{4\pi (R^{2} + Z^{2})^{\frac{2}{2}}} \int_{0}^{2\pi R} dl = \frac{\mu_{0}IR^{2}}{2(R^{2} + Z^{2})^{\frac{2}{2}}}.
$$
 (1.4)

Полученное выражение определяет величину индукции магнитного поля на оси кругового тока. Как следует из (1.4), магнитная индукция не зависит от знака *Z*. Это значит, что в точках на оси *Z*, симметричных относительно центра витка с током, вектор *B* имеет одинаковую величину и направление (см. рис.1.1в). При *Z* = 0 выражение (1.4) переходит в выражение для индукции магнитного поля в центре кругового тока

$$
B = \frac{\mu_0 I}{2R}.\tag{1.5}
$$

В реальном случае поле создается не одним витком, а катушкой, содержащей некоторое число витков *N*. Это позволяет получать значительное по величине магнитное поле, пропуская по катушке небольшой ток 0 *I* . Если длина катушки значительно меньше радиуса ее поперечного сечения *R*, то для приближенного расчета поля катушки можно воспользоваться выражением (1.4), подставляя вместо тока  $I$  величину  $N\!\cdot\! I_{\rm 0}$  .

Если по катушке протекает переменный синусоидальный ток, то вектор магнитной индукции тоже изменяется со временем по закону синуса:

$$
B=B_m\cdot\sin(\omega t).
$$

#### 2 МЕТОДИКА ИЗМЕРЕНИЙ

<span id="page-6-0"></span>Для измерения магнитной индукции можно использовать различные проявления магнитного поля: эффект Холла, явление электромагнитной индукции, действие на магнитную стрелку и другие. В данной работе использовано явление электромагнитной индукции. Это явление заключается в том, что если катушку, состоящую из некоторого числа витков *N1*, пронизывает переменный во времени магнитный поток, то по закону Фарадея-Максвелла в ней возникает Э.Д.С. индукции, прямо пропорциональная скорости изменения этого потока и числу витков:

$$
\varepsilon_i = -\frac{d\Phi_n}{dt} \cdot N_1,\tag{2.1}
$$

где Ф<sub>*n*</sub> – нормальная составляющая магнитного потока, пронизывающего поперечное сечение катушки *S*.

Take как 
$$
\Phi_n = B_n \cdot S
$$
, выражение (2.1) можно представить в виде  
\n
$$
\varepsilon_i = -N_1 \cdot \frac{d(B_n S \cdot \sin \omega t)}{dt} = -N_1 B_n \omega S \cdot \cos \omega t, \qquad (2.2)
$$

где ω - круговая частота.

Схема экспериментальной установки представлена на рис. 2.1. Э.Д.С. индукции в измерительной катушке 2 (рис.2.1) создается изменяющимся магнитным потоком  $\Phi_n.$ 

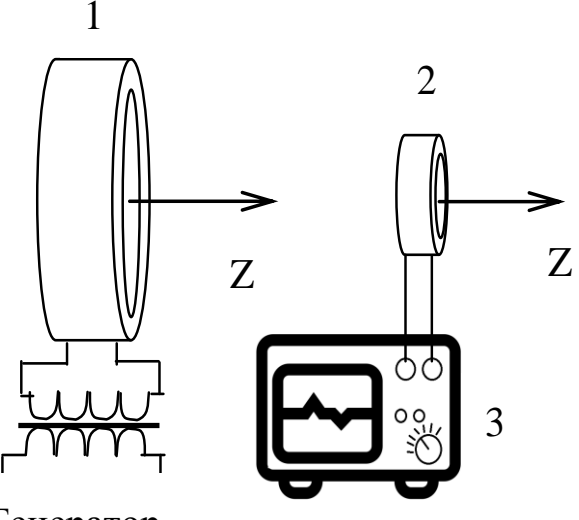

Генератор

1 – катушка с током, создающая магнитное поле; 2 – измерительная катушка; 3 – измерительный прибор. Рисунок 2.1 - Схематическое изображение экспериментальной установки.

Значение магнитной индукции  $B_n$  в выражении (2.2) является усредненным по площади сечения измерительной катушки. Это значит, что оно всегда меньше истинного значения магнитной индукции на оси витка с током, и тем ближе к нему, чем меньше поперечное сечение измерительной катушки. В данной работе площадь поперечного сечения измерительной катушки в несколько раз меньше площади витка с током, создающего магнитное поле (см. рис.2.1). Примерно можно считать  $B_n$  , равной амплитудному значению магнитной индукции *B m* создаваемой круговым током на оси *Z.*

В выражении (2.2) множитель перед функцией  $\cos \omega t$ представляет собой амплитудное значение Э.Д.С.

$$
\varepsilon_m = B_m \text{S} \omega N_1. \tag{2.3}
$$

Таким образом, проведя измерения Э.Д.С. индукции, по формуле (2.3) можно рассчитать амплитудное значение индукции магнитного поля на оси катушки с током (см. рис.2.1). Измерение Э.Д.С. индукции можно осуществить с помощью милливольтметра или осциллографа. Окончательное выражение для расчета амплитудного значения магнитной индукции в любой точке на оси *Z* имеет вид

$$
B_m = \frac{\varepsilon_m}{S \omega N_1},\tag{2.4}
$$

где ε*<sup>m</sup>* – амплитудное значение Э.Д.С. катушки в точке *Z* ;

*S* – площадь поперечного сечения измерительной катушки (диаметр поперечного сечения катушки составляет 22 мм);

ω - круговая частота переменного напряжения, питающего круговой виток;

 $N_{\text{i}}$ — число витков измерительной катушки (  $N_{\text{i}}$  = 5100 витков).

Схема экспериментальной установки, представленная на рис. 2.1, состоит из катушки с током, создающей магнитное поле, измерительной катушки. По катушке протекает переменный синусоидальный ток. Все устройство смонтировано на лабораторном **макете** (рис. 2.2).

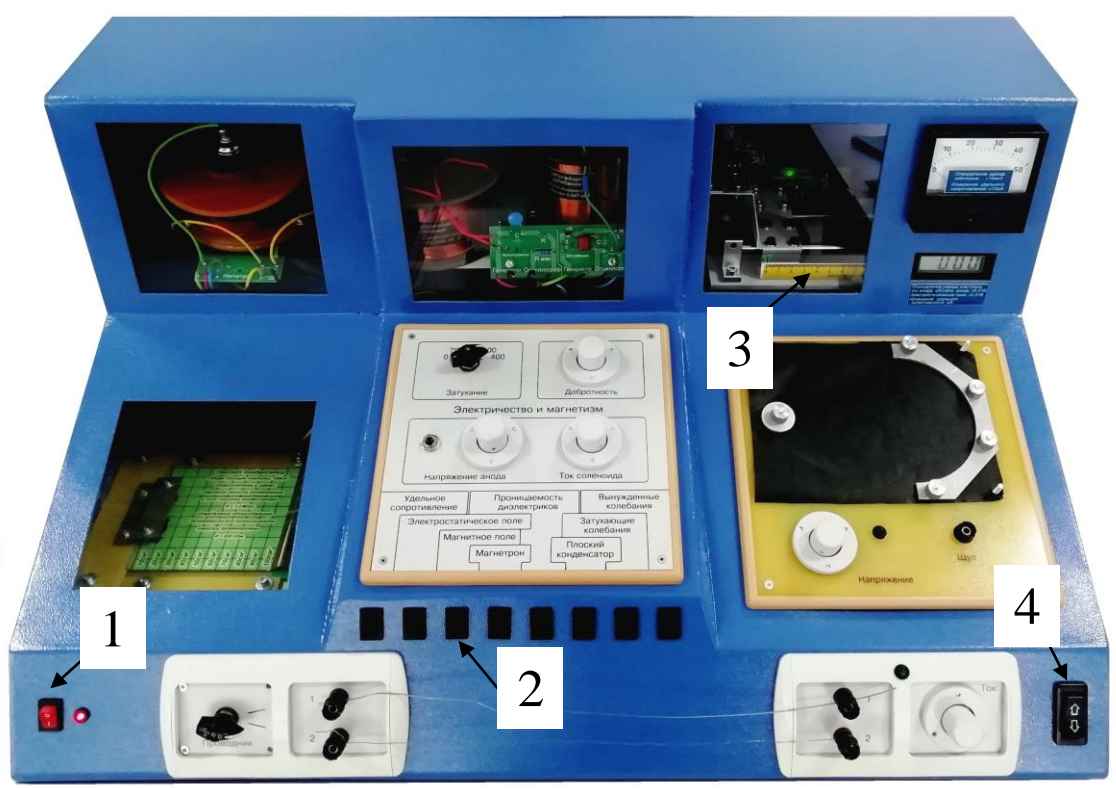

1 – Кнопка «Сеть»; 2 – панель выбора работы; 3 –линейка; 4 –клавиша перемещения измерительной катушки. Рисунок 2.2 – Внешний вид макета.

Катушка с током и измерительная катушка смонтированы в правом верхнем углу макета. Оси симметрии катушек совпадают. Для контроля расстояния между катушкой с током и измерительной катушкой используется линейка.

# <span id="page-8-0"></span>3 ЗАДАНИЕ И ПОРЯДОК ВЫПОЛНЕНИЯ РАБОТЫ **Задание**

Провести исследование индукции магнитного поля *B m* на оси кругового тока в зависимости от расстояния Z до центра витка.

Порядок выполнения работы

3.1 Запустить лабораторную работу. На **макете** на панели выбора работ выключить все тумблеры. Включить питание **макета,**  нажав на кнопку «Сеть». Включить питание компьютера и дождаться загрузки Windows.

3.2 На рабочем столе Windows открыть папку "Лаборатория". В открывшемся окне в списке лабораторных работ выбрать и запустить программу «Изучение магнитного поля кругового тока». Во вновь открывшемся окне появится **стенд**  (**панель**) данной работы, на котором расположены окно осциллографа с соответствующими маркерами, электронная таблица и набор кнопок управления (рис. 3.1).

3.3 Выбрать на панели **макета** работу «**Магнитное поле**».

3.4 Тумблером перемещения установить измерительную катушку в центр катушки с током (т.е. в положение  $Z=0$ ).

3.5 Измерить амплитуду колебаний. Для этого, взяв мышью нижний горизонтальный маркер ( **|\_** ), установить его в нуль отсчета амплитуды (см. рис. 3.1). Второй горизонтальный маркер (верхний  $\vert$ ) установить на максимальное значение амплитуды колебаний.

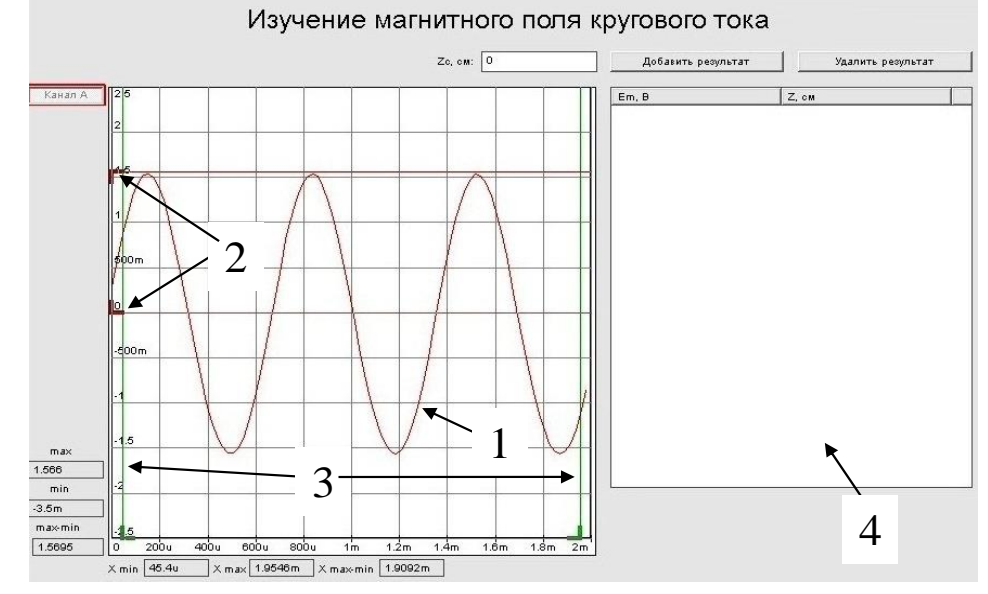

1 – Окно осциллографа; 2 – горизонтальные измерительные маркеры; 3 – вертикальные измерительные маркеры;

4 – окно электронной таблицы.

Рисунок 3.1 – Внешний вид окна лабораторной работы.

3.6 Записать текущие показания эксперимента, для этого в окно *Z* ввести соответствующее значение положения измерительной катушки, и нажать кнопку «Добавить результат».

3.7 Повторить п.п. 3.5, п.п 3.6 для других значений *Z*, при этом каждый раз увеличивая *Z* на 0,5 см. Общее число измерений должно быть не менее 12.

3.8 Измерить период колебания *T* , для этого установить вертикальные маркеры на два соседних максимума. Период колебаний будет отображен внизу экрана, в окне « $X_{max-min}$ » (обратить внимание на единицы измерения *m* – миллисекунды,

µ - микросекунды). Записать полученное измерение в рабочую тетрадь. По значению периода определить круговую частоту  $2\pi$ 

$$
\omega = \frac{\ }{T}.
$$

3.9 Показания электронной таблицы переписать в рабочую таблицу в тетради (см. табл. 3.1). Дальнейшую обработку результатов эксперимента и построения графиков проводить в рабочей тетради.

| Twoming start to you have informed to receive them to the position |                                      |                           |                                        |  |                                                                                            |
|--------------------------------------------------------------------|--------------------------------------|---------------------------|----------------------------------------|--|--------------------------------------------------------------------------------------------|
|                                                                    | $ Z, \text{cm}  _{\mathcal{E}_m}, B$ | $B_m$ , $T_{\mathcal{I}}$ | $ B_{m}^{2/3}, T_{n}^{2/3}, T_{n}^{2}$ |  | Примечание                                                                                 |
|                                                                    |                                      |                           |                                        |  |                                                                                            |
| 0,5                                                                |                                      |                           |                                        |  | $\varepsilon(S) = 10\%$<br>$\varepsilon(N_1) = 1\%$<br>$\varepsilon(\varepsilon_m) = 10\%$ |
|                                                                    |                                      |                           |                                        |  |                                                                                            |
| $\ddotsc$                                                          |                                      |                           |                                        |  |                                                                                            |
| 6,5                                                                |                                      |                           |                                        |  |                                                                                            |

Таблина 3 1- Результаты прямых и косвенных измерений

3.10 После записи данных в рабочую тетрадь закрыть все окна на экране компьютера.

3.11 Выключить компьютер.

3.12 Выключить питание макета, нажав кнопку «Сеть».

3.13 По формуле (2.4) рассчитать индукцию магнитного поля  $B_m$  и занести в таблицу.

3.14 Построить график зависимости  $\varepsilon_m = f(Z)$ .

3.15 Проверить соответствие экспериментальной зависимости  $B_m = f(Z)$  уравнению (1.3), используя метод линеаризации. Для этого, возведя (1.3) в степень  $2/3$  и проведя ряд несложных математических операций выражение (1.3) можно представить в виде

$$
B_{_m}^{2/3} = a \cdot Z^2 + b,\tag{3.1}
$$

где *а* и *b* - некоторые постоянные величины.

Используя экспериментальные данные, построить график зависимости  $B_{_m}^{^{-2/3}} = f(Z^2)$ .

3.16 Рассчитать погрешность для  $\frac{2}{3}$  $B_{_{m}}^{-}$ и 2 *Z* . Нанести на график доверительные интервалы для  $\frac{2}{3}$  $B_{_{m}}^{-}$ и $Z^2$ .

3.17 Если точки зависимости  $B_{_{m}}^{-2/3}(Z^{2})$ укладываются на прямую (в пределах их погрешностей), то экспериментальная зависимость  $B_{m}(Z)$ , учитывая  $(2.3)$ , соответствует теоретической (1.3), т.е. закону Био – Савара – Лапласа.

4 КОНТРОЛЬНЫЕ ВОПРОСЫ

4.1 Что такое магнитное поле?

<span id="page-12-0"></span>4.2 Какое из проявлений магнитного поля используется при измерении магнитной индукции в данной работе?

4.3 Почему размеры измерительной катушки (ее поперечное сечение) должны быть значительно меньше, чем у витка с током, создающего магнитное поле?

4.4. По какому закону изменяется индукция магнитного поля на оси кругового тока? Записать этот закон.

4.5 Как проверить соответствие экспериментально измеренной зависимости ε<sub>"</sub>(Z) теоретической, т.е. закону Био – Савара – Лапласа?

4.6 Как определить направление вектора магнитной индукции *dB* **,** создаваемого элементом тока *Idl* магнитного поля?

4.7 Изобразить графически магнитное поле, создаваемое круговым током и бесконечным прямым проводником с током.

4.8 Поперечные сечения четырех бесконечно длинных прямых проводников расположены в вершинах квадрата. Все токи одинаковой величины. Как должны быть направлены токи, чтобы:

1) магнитное поле в центре квадрата равнялось нулю;

2) результирующий вектор магнитной индукции был направлен по одной из диагоналей квадрата;

3) магнитное поле в центре квадрата было максимально возможным?

4.9 По двум взаимно перпендикулярным проводникам, расположенным в одной плоскости, текут токи одинаковой величины. В каких секторах могут быть точки, в которых индукция магнитного поля равна нулю (исключая точки в бесконечности)? Найти геометрическое место этих точек.

4.10 Центры поперечных сечений трех бесконечно длинных прямых проводников лежат на одной прямой и расположены на одинаковом расстоянии друг от друга. По проводникам текут токи, одинаковые по величине. Нарисовать графическое изображение магнитного поля между проводниками для двух случаев:

1) токи направлены одинаково; 2) крайние токи направлены одинаково. Указать точки на прямой, соединяющей центры сечений проводников, в которых поле минимальное, а в которых максимальное.

4.11 По проводникам бесконечной длины текут постоянные токи одинаковой величины. Проводники изогнуты как показано на рисунках 4.1a – 4.1d.

1) Как направлен вектор магнитной индукции в точке А?

2) На каком из приведенных рисунков магнитное поле в точке А максимально, а на каком минимально?

3) На каком из приведенных рисунков магнитное поле в точке А может быть равно нулю?

4) На каком из приведенных рисунков магнитное поле в точке А направлено к нам?

5) На каком из приведенных рисунков магнитное поле в точке А направлено от нас?

Рисунок 4.1 – Проводники с током, создающие магнитное поле

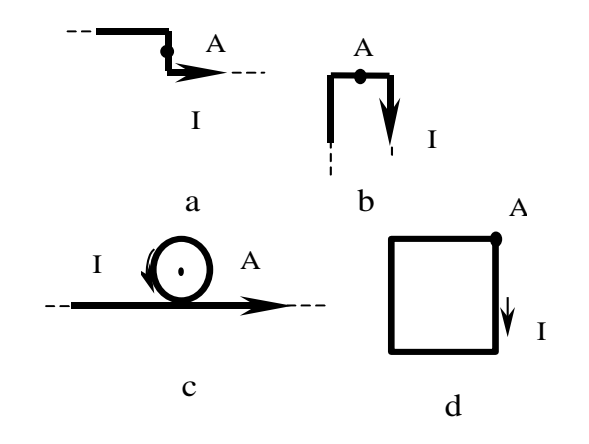

4.12 Квадратная рамка со стороной *а* составлена из проводников конечной длины, по которым текут постоянные токи одинаковой величины. Как должны быть направлены токи в этих проводниках, чтобы в центре квадратной рамки результирующее магнитное поле было: а) максимально, б) равно нулю?

4.13 Круговые витки с током расположены в двух взаимно перпендикулярных плоскостях так, что их центры совпадают. По величине токи и радиусы витков одинаковые. Вывести формулу для величины индукции результирующего магнитного поля в центре витков.

4.14 Круговой виток с током изогнут по диаметру под прямым углом. Вывести формулу для величины индукции результирующего магнитного поля в центре витка.

## 5 РЕКОМЕНДУЕМАЯ ЛИТЕРАТУРА

<span id="page-14-0"></span>5.1 Савельев, И. В. Курс общей физики. В 3 т. Том 2. Электричество и магнетизм. Волны. Оптика : учебное пособие для вузов / И. В. Савельев. – 16-е изд., стер. – Санкт-Петербург : Лань, 2022. – 500 с. – Режим доступа: https://e.lanbook.com/book/185339 (дата обращения: 10.04.2023)

5.2 Бурачевский Ю. А. Электричество и магнетизм: Учебнометодическое пособие по аудиторным практическим занятиям и самостоятельной работе. 2018. 137 с. [Электронный ресурс]- Режим доступа: https://edu.tusur.ru/publications/7729. (дата обращения: 10.04.2023)

5.3 Зенин, А. А. Общие требования и правила оформления отчета о лабораторной работе по физике: Методические указания [Электронный ресурс] / А. А. Зенин. – Томск: ТУСУР, 2019. – 20 с. – Режим доступа: [https://edu.tusur.ru/publications/8957.](https://edu.tusur.ru/publications/8957) (дата обращения: 10.04.2023).

5.4 Мухачев, В. А. Оценка погрешностей измерений: Методические указания к лабораторной работе [Электронный ресурс] / В. А. Мухачев. — Томск: ТУСУР, 2012. — 24 с. — Режим доступа: <https://edu.tusur.ru/publications/1099> (дата обращения: 10.04.2023).